*Arkusz zawiera informacje prawnie chronione do momentu rozpoczęcia egzaminu*

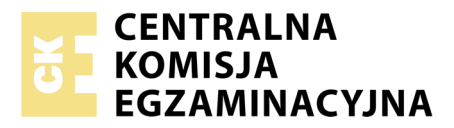

Nazwa kwalifikacji: **Drukowanie cyfrowe** Oznaczenie kwalifikacji: **A.55** Numer zadania: **01**

Numer PESEL zdającego\*

Miejsce na naklejkę z numerem Wypełnia zdający PESEL i z kodem ośrodka

> **A.55-01-18.06** Czas trwania egzaminu: **120 minut**

### **EGZAMIN POTWIERDZAJĄCY KWALIFIKACJE W ZAWODZIE Rok 2018 CZĘŚĆ PRAKTYCZNA**

### **Instrukcja dla zdającego**

- 1. Na pierwszej stronie arkusza egzaminacyjnego wpisz w oznaczonym miejscu swój numer PESEL i naklej naklejkę z numerem PESEL i z kodem ośrodka.
- 2. Na KARCIE OCENY w oznaczonym miejscu przyklej naklejkę z numerem PESEL oraz wpisz:
	- swój numer PESEL\*,
	- oznaczenie kwalifikacji,
	- numer zadania,
	- numer stanowiska.
- 3. KARTĘ OCENY przekaż zespołowi nadzorującemu.
- 4. Sprawdź, czy arkusz egzaminacyjny zawiera 2 strony i nie zawiera błędów. Ewentualny brak stron lub inne usterki zgłoś przez podniesienie ręki przewodniczącemu zespołu nadzorującego.
- 5. Zapoznaj się z treścią zadania oraz stanowiskiem egzaminacyjnym. Masz na to 10 minut. Czas ten nie jest wliczany do czasu trwania egzaminu.
- 6. Czas rozpoczęcia i zakończenia pracy zapisze w widocznym miejscu przewodniczący zespołu nadzorującego.
- 7. Wykonaj samodzielnie zadanie egzaminacyjne. Przestrzegaj zasad bezpieczeństwa i organizacji pracy.
- 8. Jeżeli w zadaniu egzaminacyjnym występuje polecenie "zgłoś gotowość do oceny przez podniesienie ręki", to zastosuj się do polecenia i poczekaj na decyzję przewodniczącego zespołu nadzorującego.
- 9. Po zakończeniu wykonania zadania pozostaw rezultaty oraz arkusz egzaminacyjny na swoim stanowisku lub w miejscu wskazanym przez przewodniczącego zespołu nadzorującego.
- 10. Po uzyskaniu zgody zespołu nadzorującego możesz opuścić salę/miejsce przeprowadzania egzaminu.

# *Powodzenia!*

*\* w przypadku braku numeru PESEL – seria i numer paszportu lub innego dokumentu potwierdzającego tożsamość*

# **Zadanie egzaminacyjne**

Wydrukuj na maszynie do drukowania cyfrowego 4 rodzaje wielobarwnych dwustronnych wizytówek formatu 90 x 50 mm netto w konfiguracji zgodnej z zamieszczonym opisem.

Skorzystaj z zamieszczonego na pulpicie komputera w folderze A.55-materiały 01 18.06 pliku o nazwie *hilary\_wizytówka.pdf* oraz z przygotowanego podłoża w postaci arkuszy formatu A3.

Przed drukowaniem wykonaj ekonomiczną impozycję, uwzględniającą dopasowanie awersów i rewersów, format użytków oraz format zadrukowywanego arkusza. Na impozycji zamieść elementy dodatkowe umożliwiające wykonanie obróbki wykończeniowej.

Po wydrukowaniu arkuszy z wizytówkami zgłoś przewodniczącemu ZN zakończenie pierwszej części zadania, a po uzyskaniu zgodny przystąp do dalszych prac.

Wykonaj obróbkę wykończeniową wydruków w wyniku której uzyskasz 60 sztuk dwustronnie foliowanych wizytówek zgodnych z opisem.

Zadanie wykonaj na stanowiskach do drukowania cyfrowego oraz obróbki wykończeniowej wyposażonych w niezbędne maszyny, urządzenia, narzędzia i materiały.

Podczas wykonywania zadania przestrzegaj zasad organizacji pracy, bhp i p.poż. oraz ochrony środowiska.

# **Opis wizytówek**

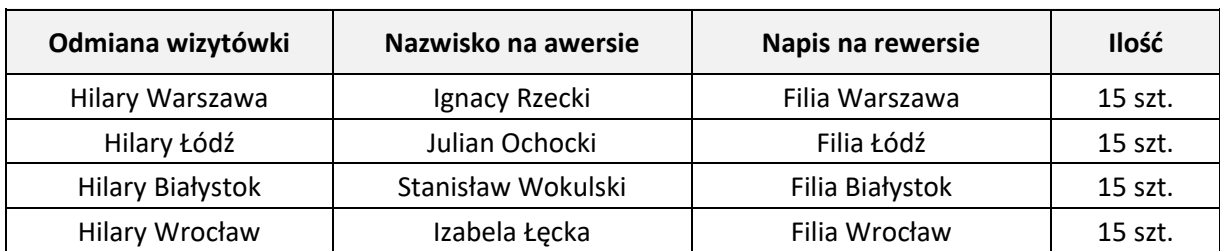

#### **Czas przeznaczony na wykonanie zadania wynosi 120 minut.**

# **Ocenie podlegać będą 2 rezultaty:**

- wydruki arkuszy z wizytówkami,
- wizytówki po obróbce wykończeniowej,

#### oraz

przebieg operacji wykonania wizytówek.